## Bitácora de actividades

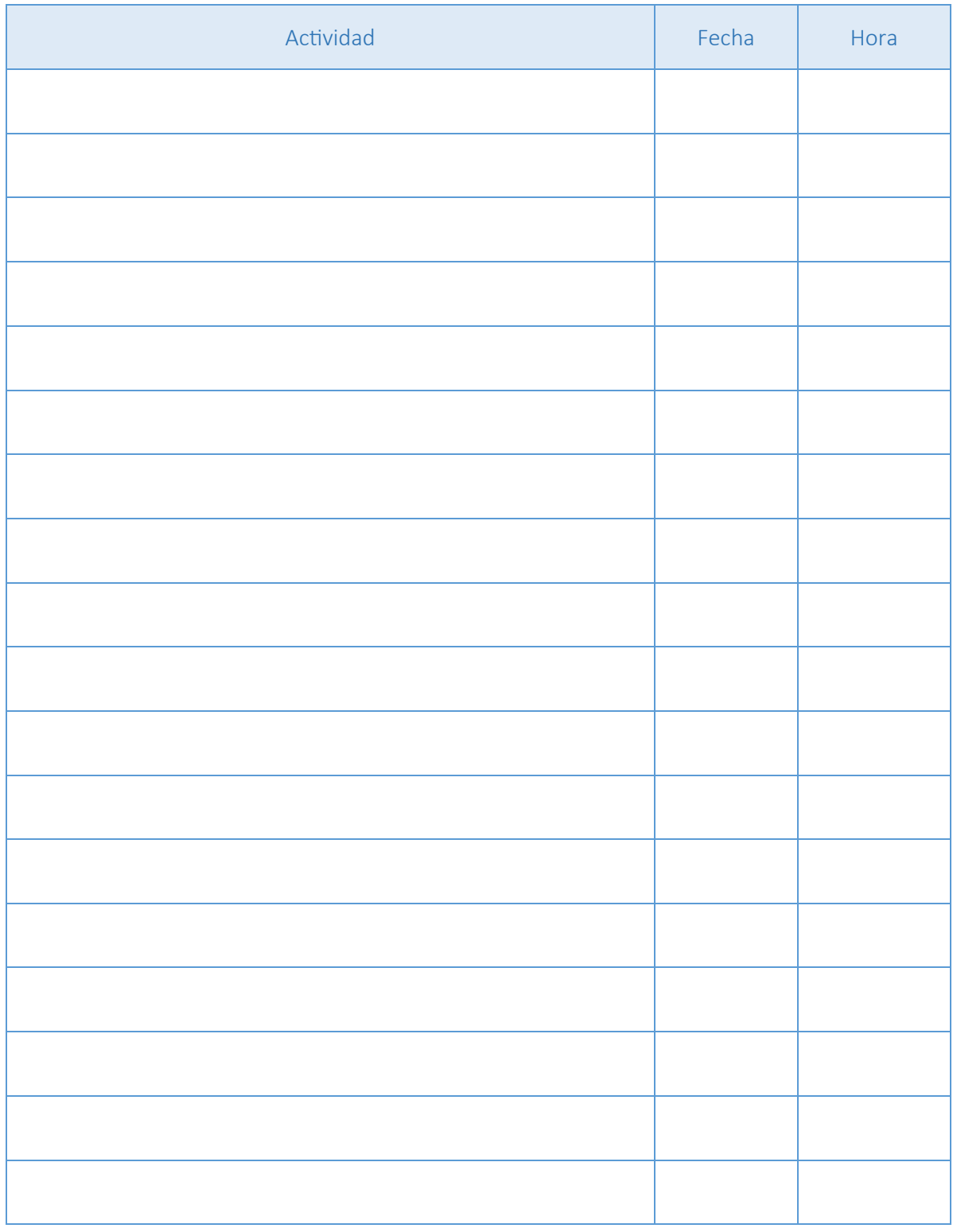

10ejemplos.com